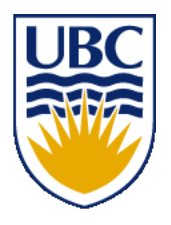

University of British Columbia CPSC 314 Computer Graphics Jan-Apr 2016

#### Tamara Munzner

## **Viewing 1**

http://www.ugrad.cs.ubc.ca/~cs314/Vjan2016

### **Viewing**

# **Using Transformations**

- three ways
	- modelling transforms
		- place objects within scene (shared world)
		- affine transformations
	- viewing transforms
		- place camera
		- rigid body transformations: rotate, translate
	- projection transforms
		- change type of camera
		- projective transformation

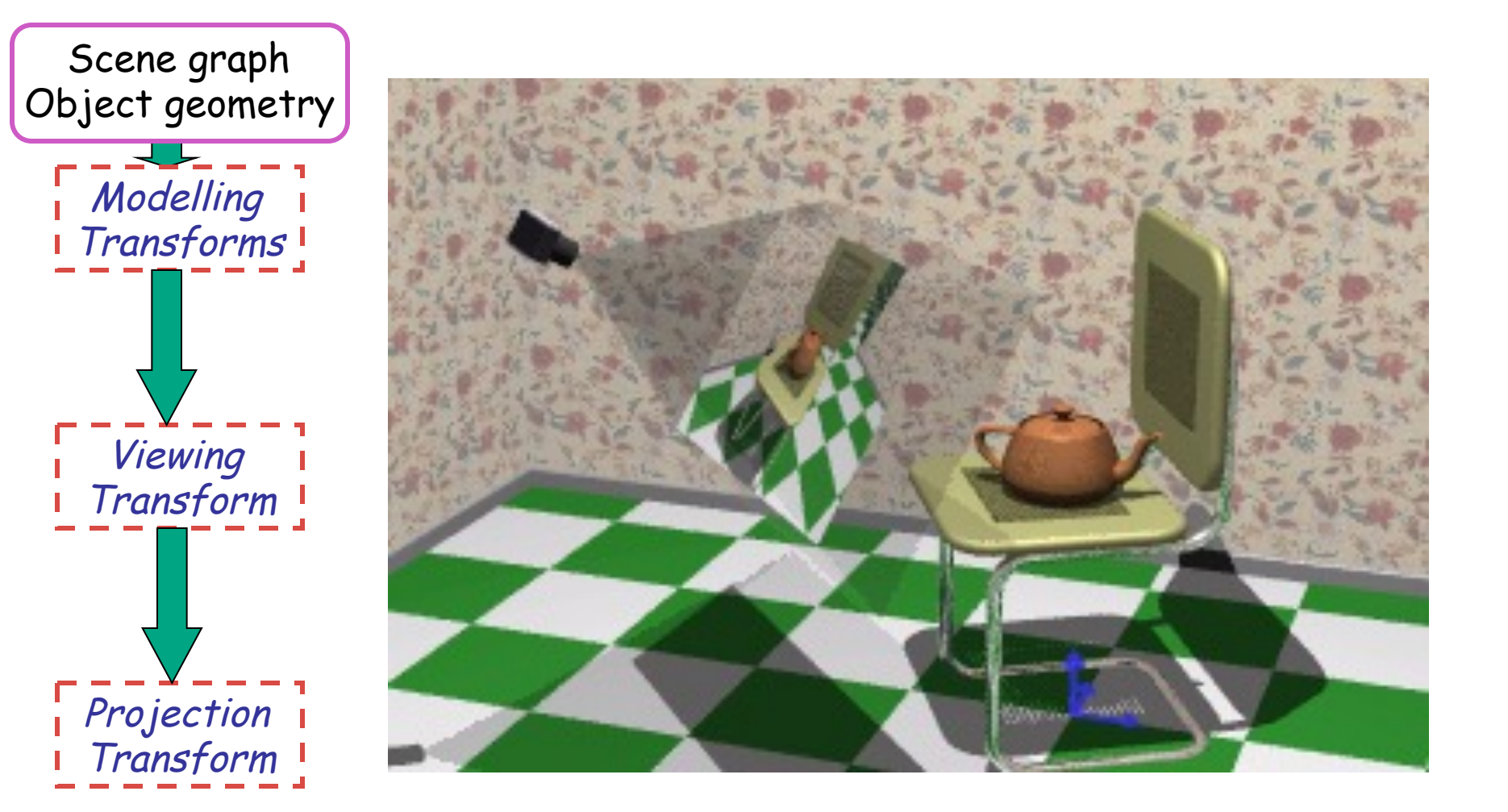

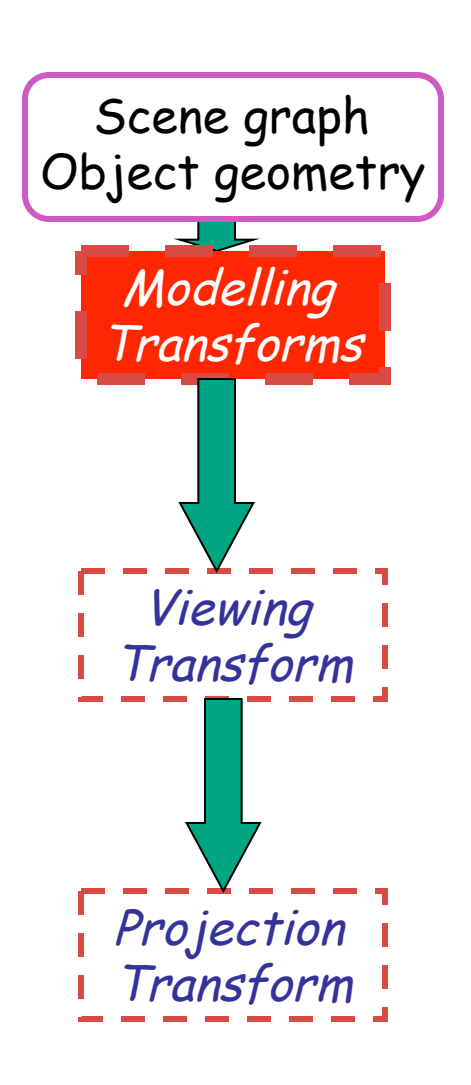

- result
	- all vertices of scene in shared 3D world coordinate system

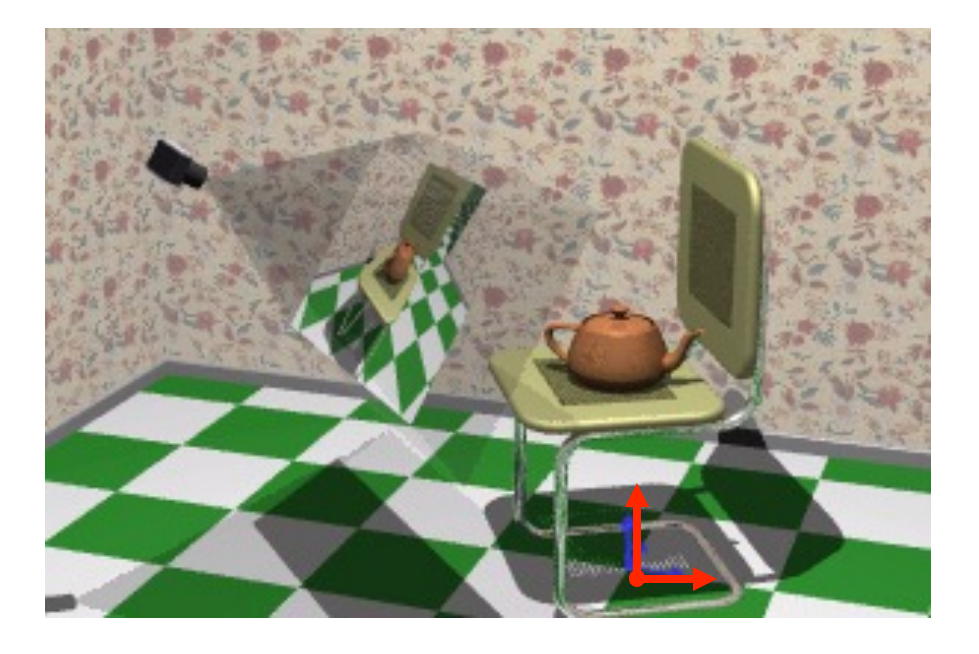

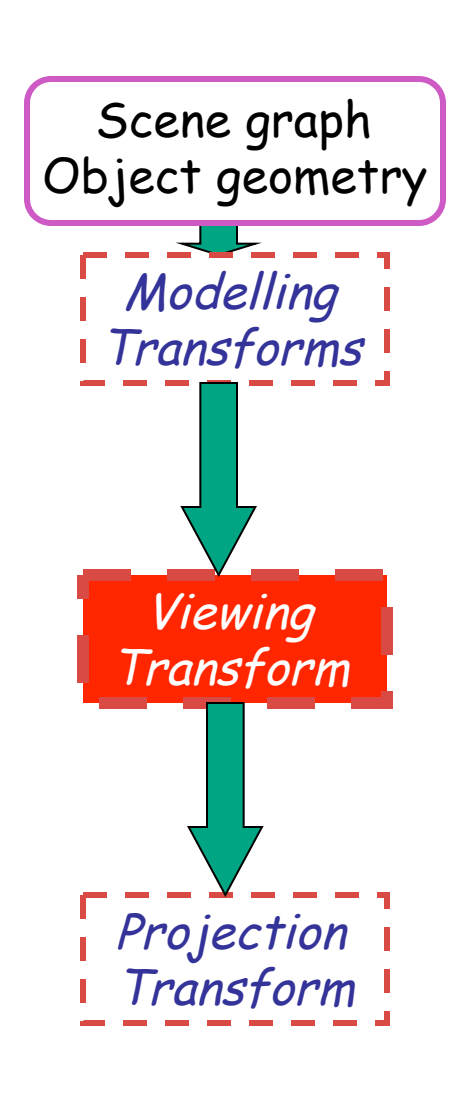

- result
	- scene vertices in 3D view (camera) coordinate system

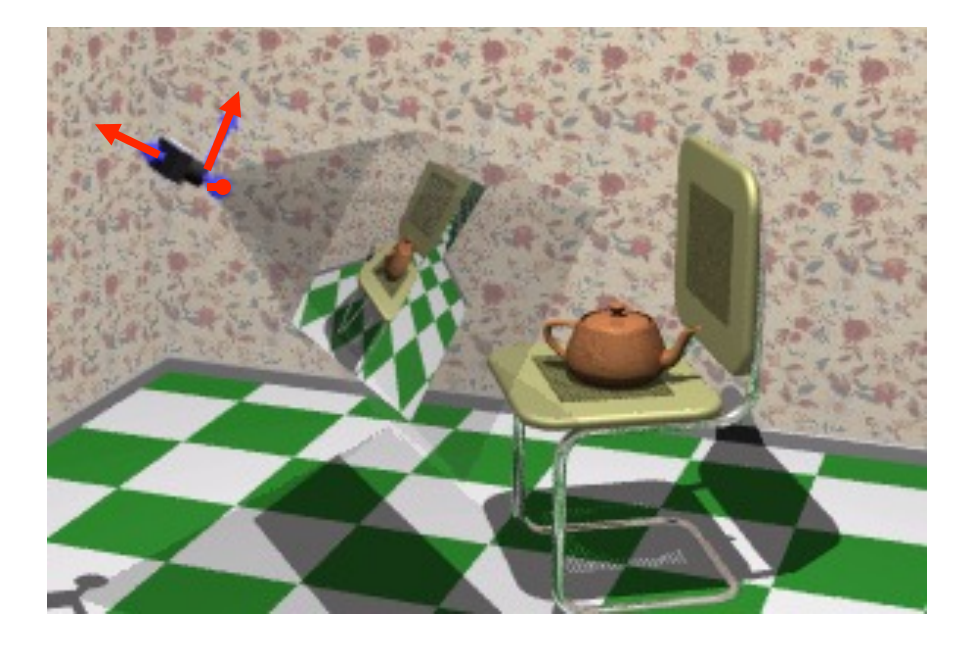

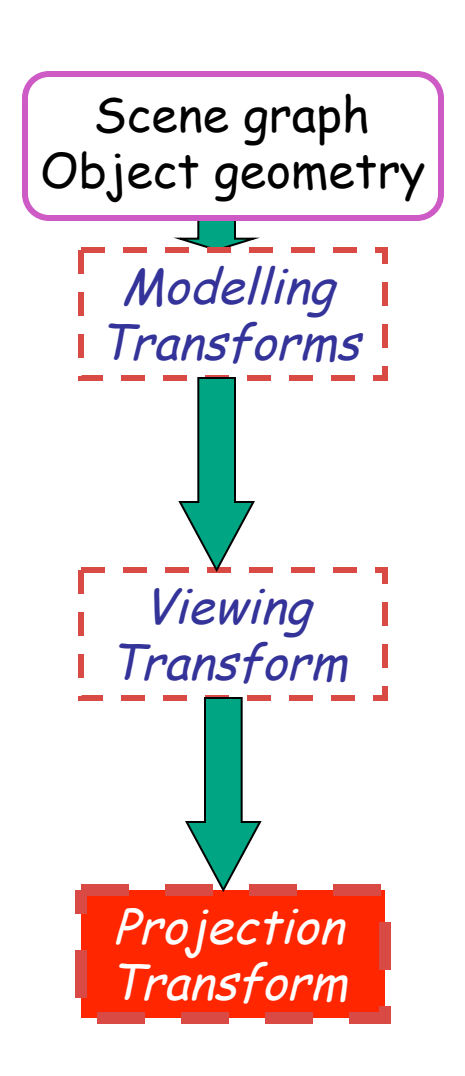

- result
	- 2D screen coordinates of clipped vertices

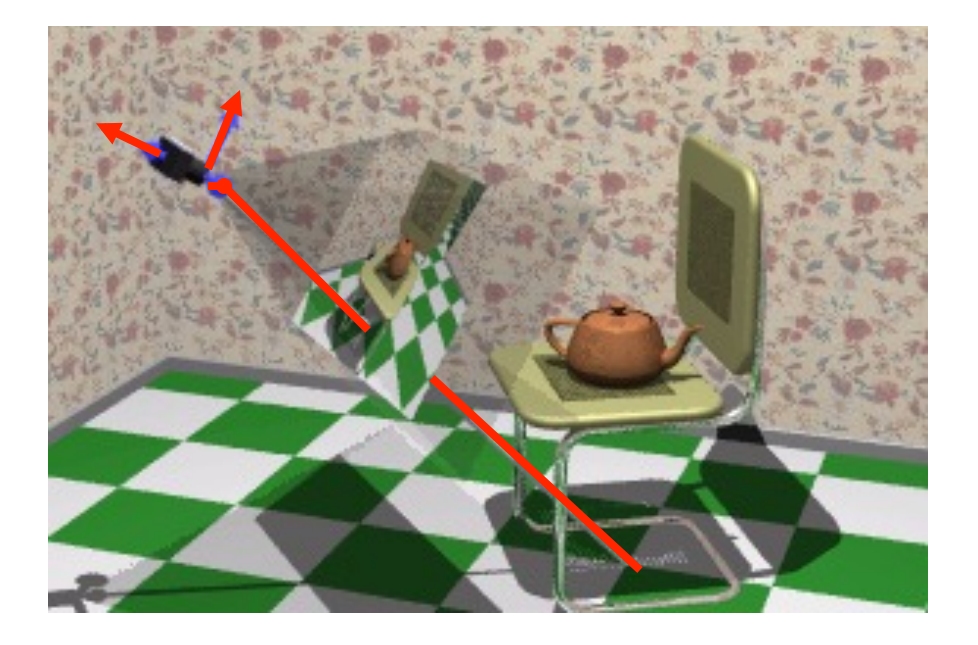

## **Viewing and Projection**

- need to get from 3D world to 2D image
- projection: geometric abstraction
	- what eyes or cameras do
- two pieces
	- viewing transform:
		- where is the camera, what is it pointing at?
	- perspective transform: 3D to 2D
		- flatten to image

## **Coordinate Systems**

- result of a transformation
- names
	- convenience
		- animal: leg, head, tail
	- standard conventions in graphics pipeline
		- object/modelling
		- world
		- camera/viewing/eye
		- screen/window
		- raster/device

## **Projective Rendering Pipeline**

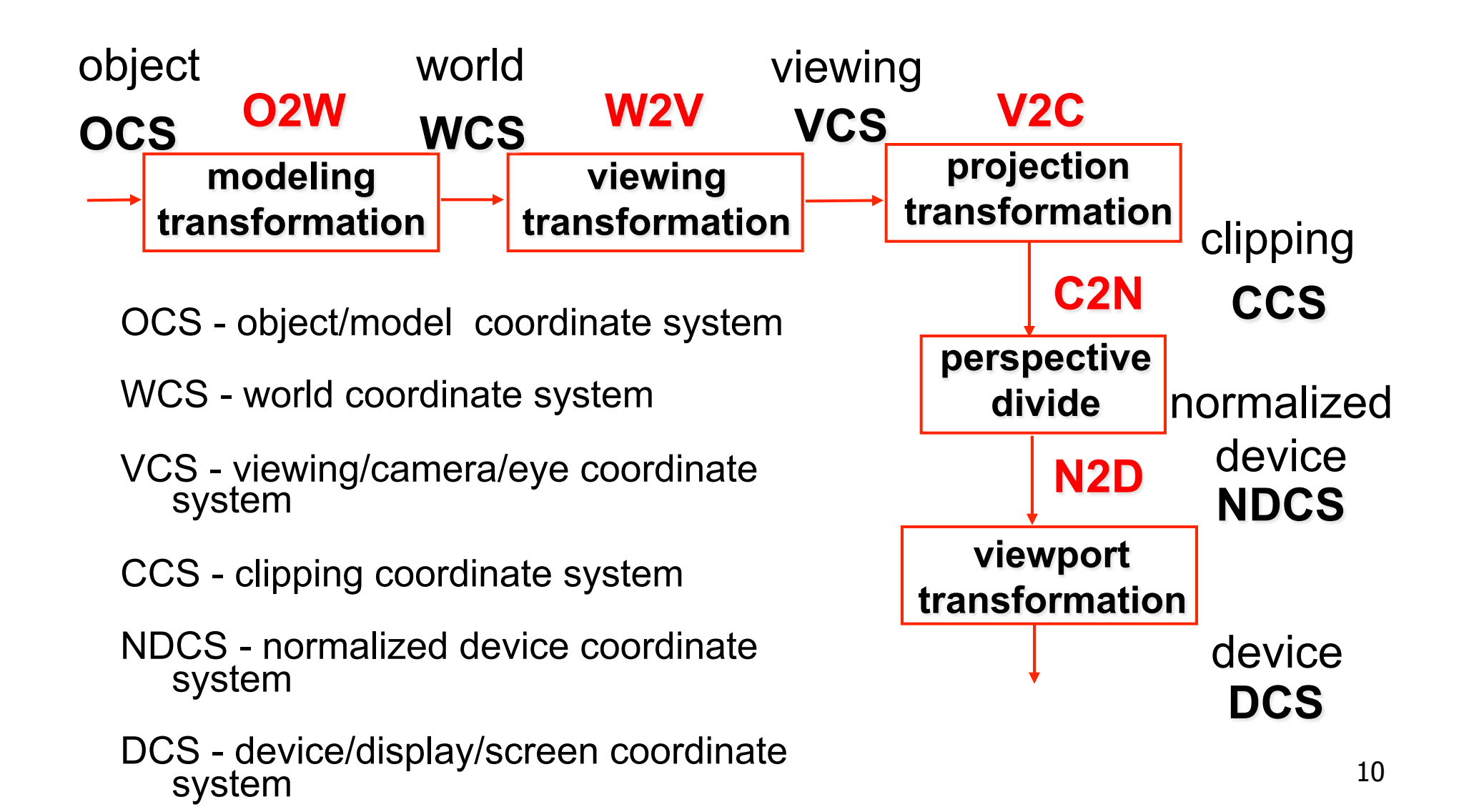

## **Viewing Transformation**

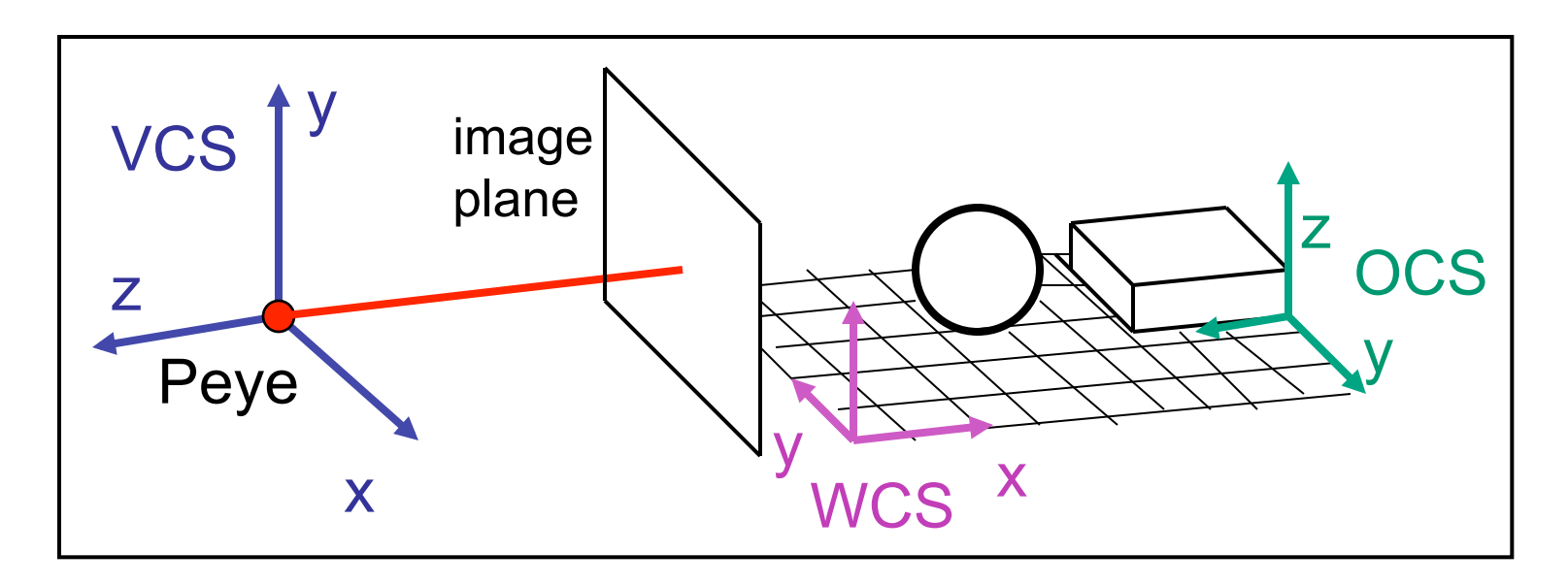

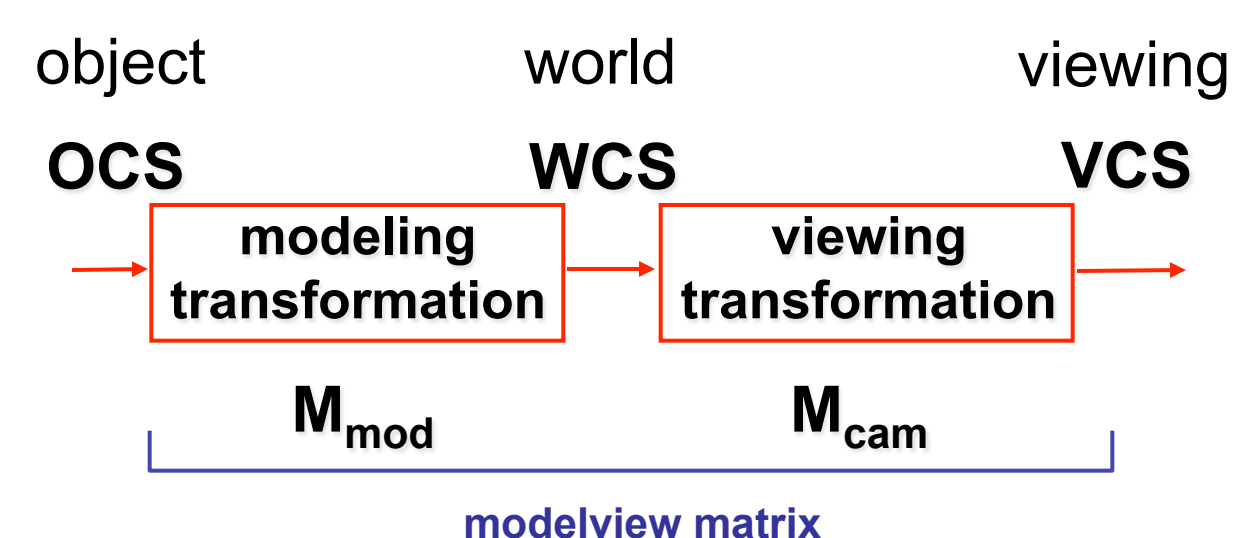

# **Basic Viewing**

- starting spot GL
	- camera at world origin
		- probably inside an object
	- y axis is up
	- looking down negative z axis
		- why? RHS with x horizontal, y vertical, z out of screen
- translate backward so scene is visible
	- move distance  $d =$  focal length

### **Convenient Camera Motion**

- rotate/translate/scale versus
	- eye point, gaze/lookat direction, up vector
	- **lookAt(ex,ey,ez,lx,ly,lz,ux,uy,uz)**

### **Convenient Camera Motion**

- rotate/translate/scale versus
	- eye point, gaze/lookat direction, up vector

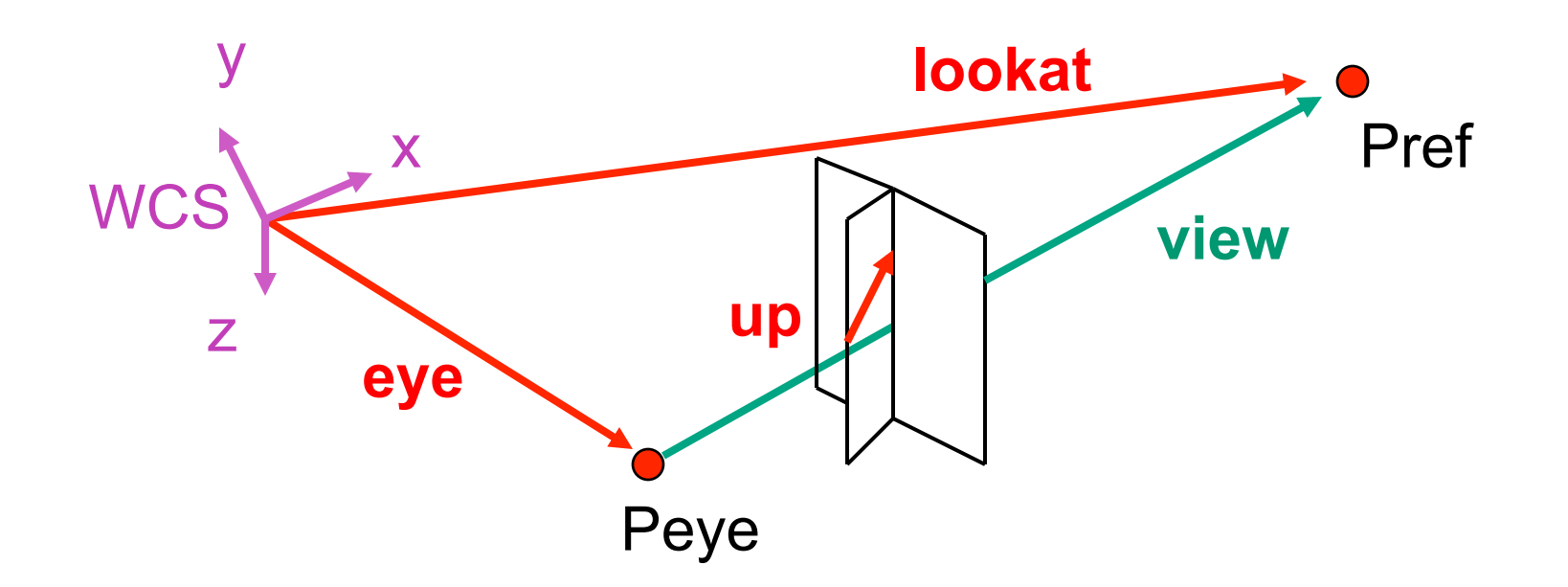

#### **Placing Camera in World Coords: V2W**

- treat camera as if it's just an object
	- translate from origin to **eye**
	- rotate **view** vector (**lookat eye**) to **w** axis
	- rotate around **w** to bring **up** into **vw**-plane

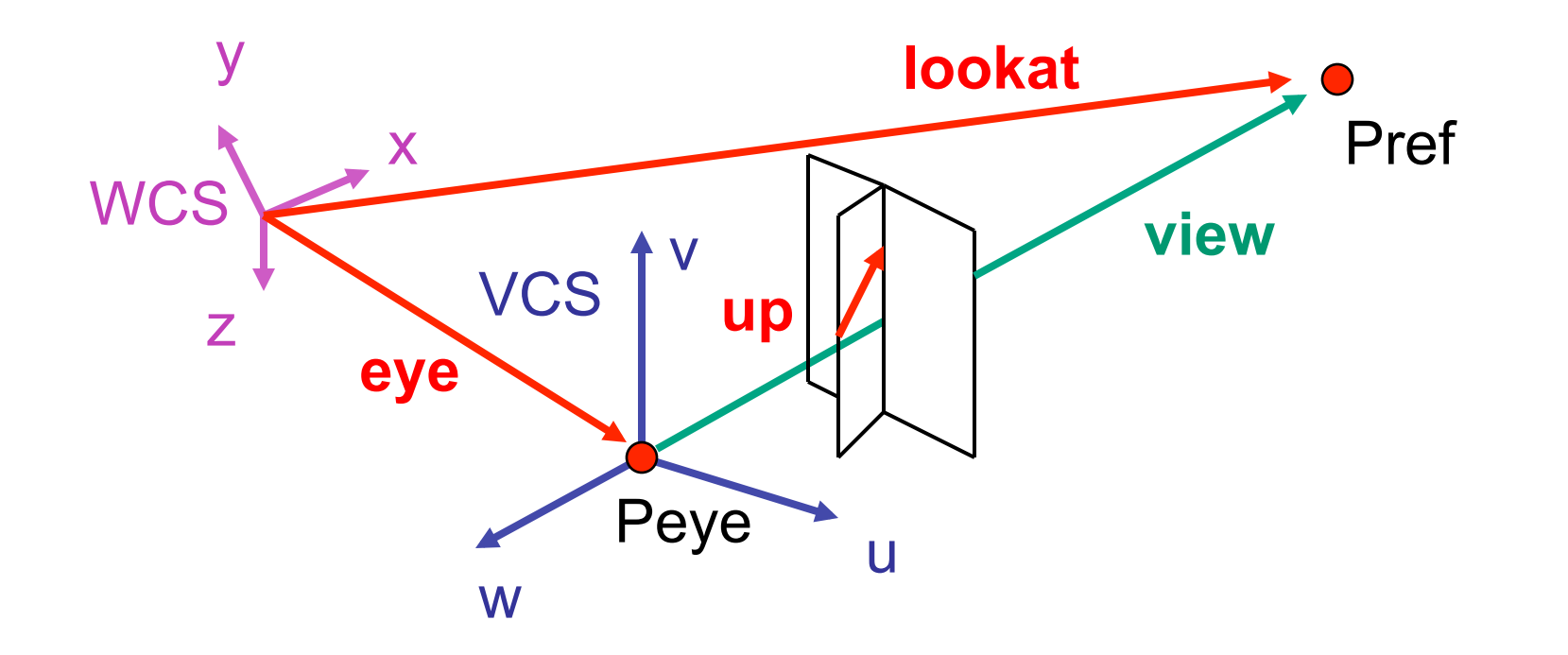

• translate origin to **eye**

$$
\mathbf{T} = \begin{bmatrix} 1 & 0 & 0 & e_x \\ 0 & 1 & 0 & e_y \\ 0 & 0 & 1 & e_z \\ 0 & 0 & 0 & 1 \end{bmatrix}
$$

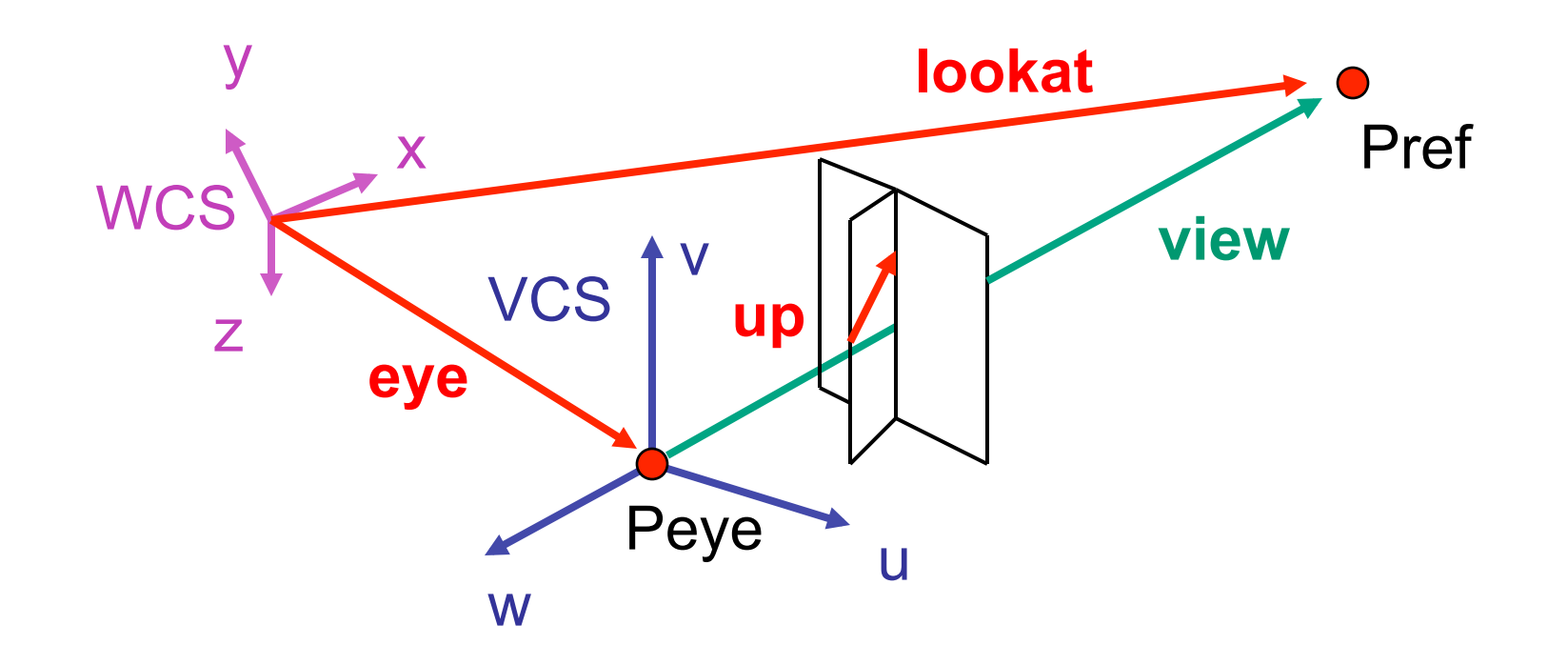

- rotate **view** vector (**lookat eye**) to **w** axis
	- **w**: normalized opposite of **view/gaze** vector **g**

$$
\mathbf{W} = -\hat{\mathbf{g}} = -\frac{\mathbf{g}}{\|\mathbf{g}\|}
$$

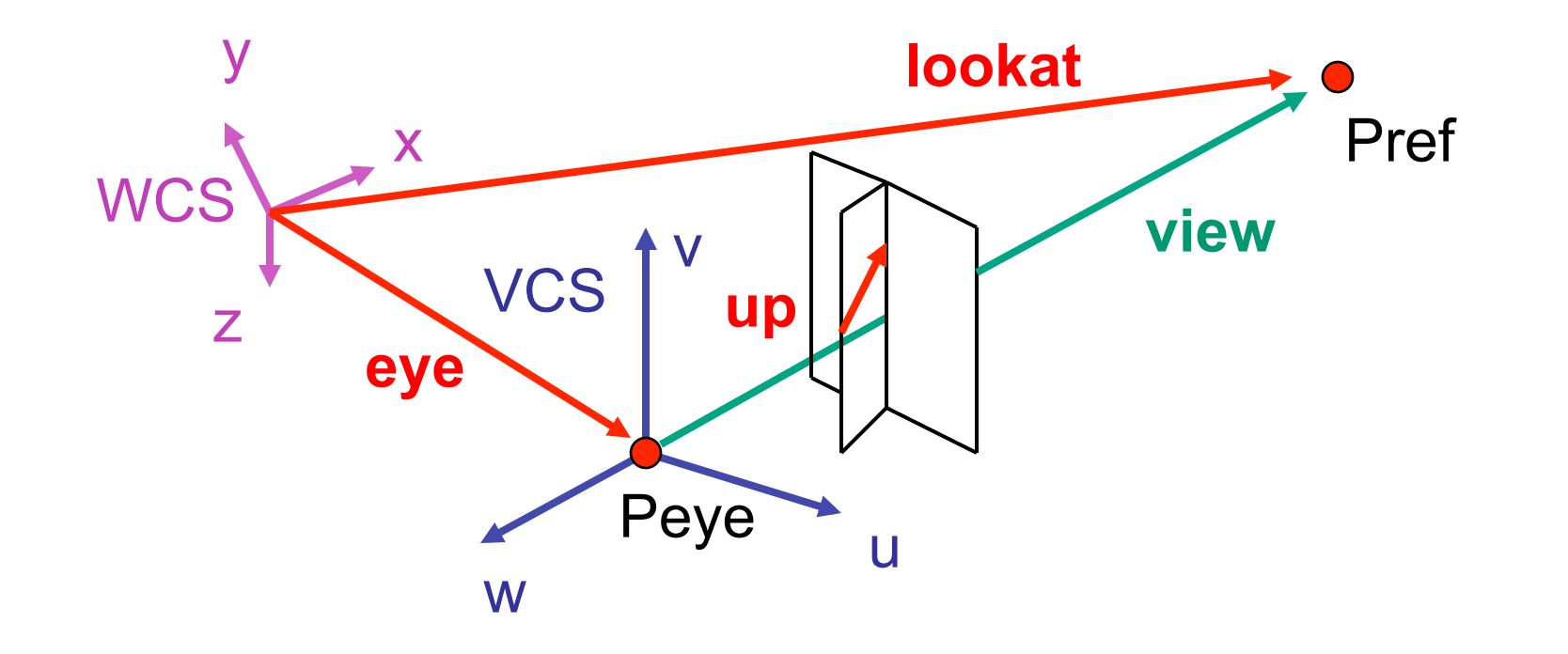

- rotate around **w** to bring **up** into **vw**-plane
	- **u** should be perpendicular to **vw**-plane, thus perpendicular to **w** and **up** vector **t**
	- **v** should be perpendicular to **u** and **w**

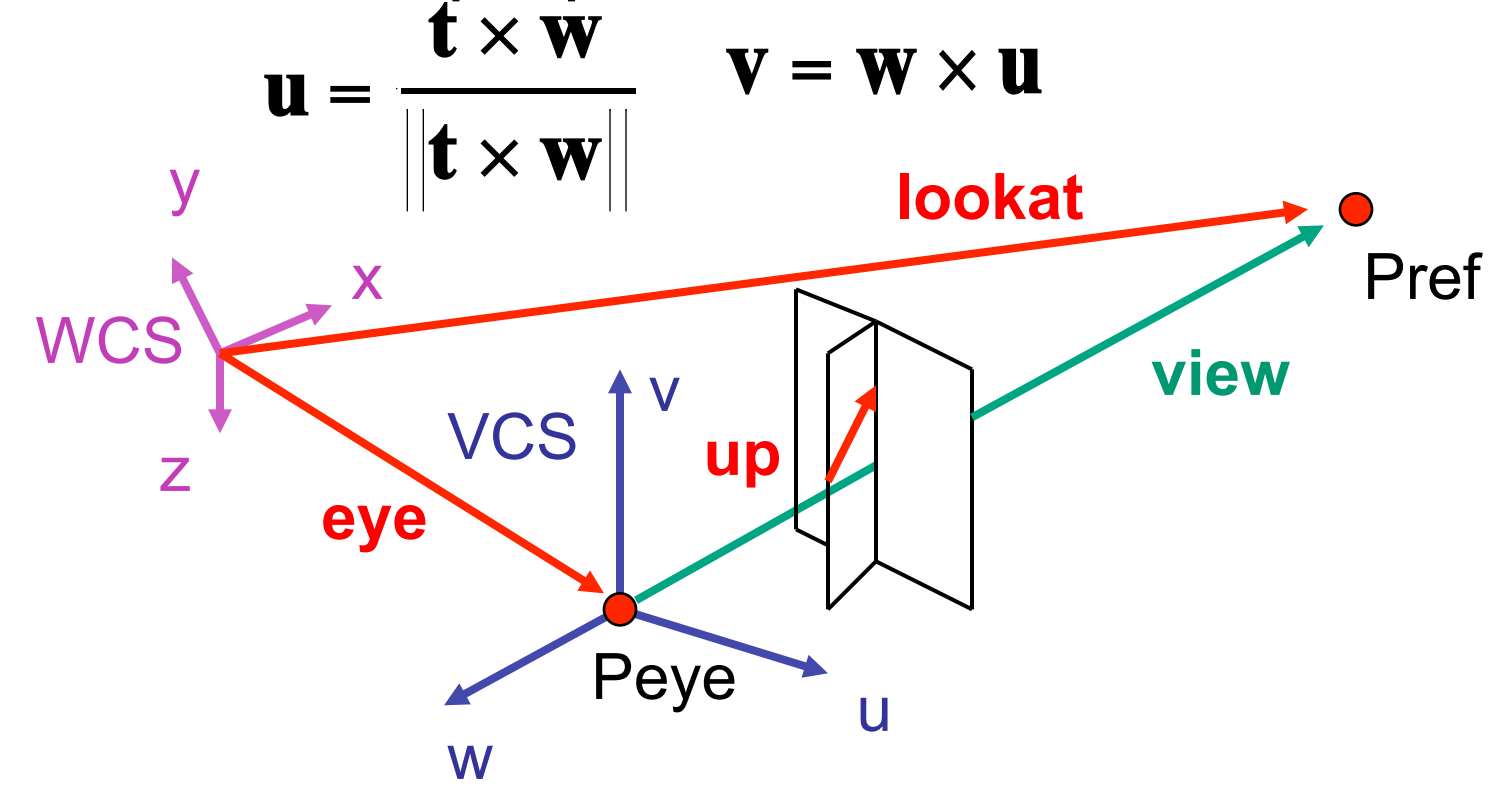

• rotate from WCS **xyz** into **uvw** coordinate system with matrix that has columns **u**, **v**, **w** 

$$
\mathbf{u} = \frac{\mathbf{t} \times \mathbf{w}}{\|\mathbf{t} \times \mathbf{w}\|} \qquad \mathbf{v} = \mathbf{w} \times \mathbf{u} \qquad \mathbf{w} = -\hat{\mathbf{g}} = -\frac{\mathbf{g}}{\|\mathbf{g}\|}
$$
  

$$
\mathbf{T} = \begin{bmatrix} 1 & 0 & 0 & e_x \\ 0 & 1 & 0 & e_y \\ 0 & 0 & 1 & e_y \\ 0 & 0 & 0 & 1 \end{bmatrix} \qquad \mathbf{R} = \begin{bmatrix} u_x & v_x & w_x & 0 \\ u_y & v_y & w_y & 0 \\ u_z & v_z & w_z & 0 \\ 0 & 0 & 0 & 1 \end{bmatrix} \qquad \mathbf{M}_{V2W} = \mathbf{T} \mathbf{R}
$$

• reminder: rotate from **uvw** to **xyz** coord sys with matrix **M** that has columns **u,v,w**

#### **V2W vs. W2V**

- **T**= 1 0 0 *<sup>e</sup> x* 0 1 0 *<sup>e</sup> y* 0 0 1 *<sup>e</sup> z* 0 0 0 1 ſ L  $\mathsf{I}$  $\mathsf{I}$  $\mathsf{I}$  $\mathsf{I}$  $\mathcal{I}_{\mathcal{I}}$  $\rfloor$  $\overline{\phantom{a}}$  $\overline{\phantom{a}}$  $\overline{\phantom{a}}$  $\overline{\phantom{a}}$ **R** =  $u_x$   $v_x$   $w_x$  0  $u_y$   $v_y$   $w_y$  0  $u_z$   $v_z$   $w_z$  0 0 0 0 1  $\lceil$ L  $\mathsf{I}$  $\mathsf{I}$  $\mathsf{I}$  $\mathsf{I}$  $\mathcal{L}$  $\rfloor$  $\mathbf{I}$  $\overline{\phantom{a}}$  $\overline{\phantom{a}}$  $\overline{\phantom{a}}$
- we derived position of camera as object in world

•  $M_{V2W}$ =TR

• invert for lookAt: go from world to camera!

• 
$$
M_{W2V} = (M_{V2W})^{-1} = R^{-1}T^{-1}
$$
  
\n
$$
R^{-1} = \begin{bmatrix} u_x & u_y & u_z & 0 \\ v_x & v_y & v_z & 0 \\ w_x & w_y & w_z & 0 \\ 0 & 0 & 0 & 1 \end{bmatrix} T^{-1} = \begin{bmatrix} 1 & 0 & 0 & -e_x \\ 0 & 1 & 0 & -e_y \\ 0 & 0 & 1 & -e_z \\ 0 & 0 & 0 & 1 \end{bmatrix}
$$

- inverse is transpose for orthonormal matrices
- inverse is negative for translations

#### **V2W vs. W2V**

• 
$$
M_{W2V} = (M_{V2W})^{-1} = R^{-1}T^{-1}
$$
  
\n
$$
M_{world2view} = \begin{bmatrix} u_x & u_y & u_z & 0 \\ v_x & v_y & v_z & 0 \\ w_x & w_y & w_z & 0 \\ 0 & 0 & 0 & 1 \end{bmatrix} \begin{bmatrix} 1 & 0 & 0 & -e_x \\ 0 & 1 & 0 & -e_y \\ 0 & 0 & 1 & -e_z \\ 0 & 0 & 0 & 1 \end{bmatrix} = \begin{bmatrix} u_x & u_y & u_z & -e \cdot \mathbf{u} \\ v_x & v_y & v_z & -e \cdot \mathbf{v} \\ w_x & w_y & w_z & -e \cdot \mathbf{w} \\ 0 & 0 & 0 & 1 \end{bmatrix}
$$

$$
\mathbf{M}_{W2V} = \begin{bmatrix} u_x & u_y & u_z & -e_x * u_x + -e_y * u_y + -e_z * u_z \\ v_x & v_y & v_z & -e_x * v_x + -e_y * v_y + -e_z * v_z \\ w_x & w_y & w_z & -e_x * w_x + -e_y * w_y + -e_z * w_z \\ 0 & 0 & 0 & 1 \end{bmatrix}
$$

21

## **Moving the Camera or the World?**

- two equivalent operations
	- move camera one way vs. move world other way
- example
	- initial GL camera: at origin, looking along -z axis
- create a unit square parallel to camera at  $z = -10$
- translate in z by 3 possible in two ways
	- camera moves to  $z = -3$ 
		- Note GL models viewing in left-hand coordinates
	- camera stays put, but world moves to -7
- resulting image same either way
	- possible difference: are lights specified in world or view coordinates?

#### **World vs. Camera Coordinates Example**

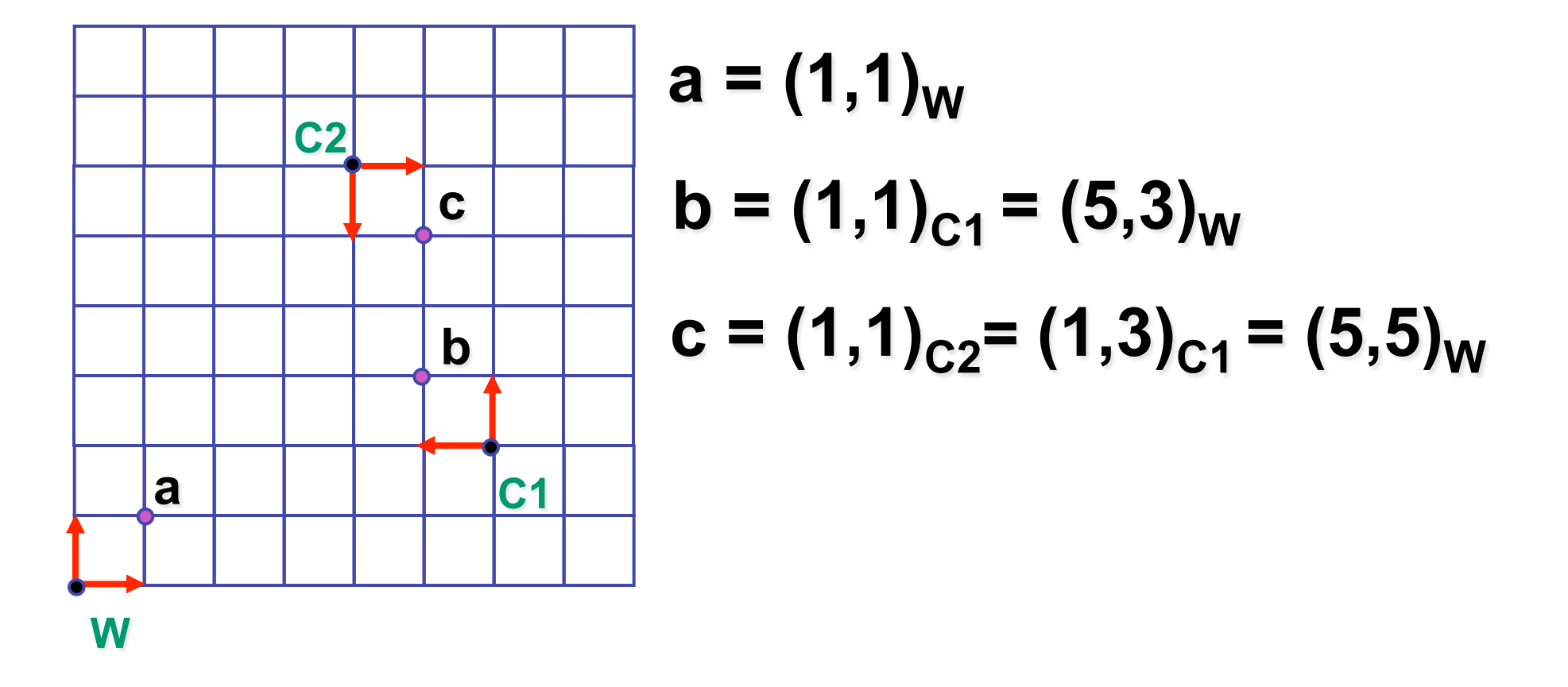